# **Promouvoir l'emploi dans le département via la visite virtuelle d'entreprise (programme visant l'implantation des jeunes dans le département)**

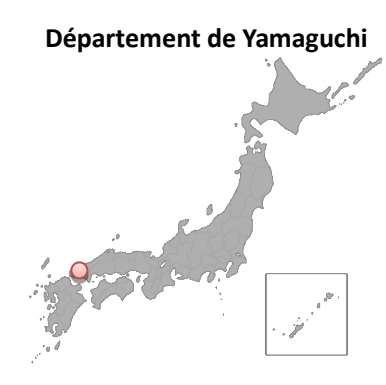

# **Contexte**

Récemment, le rapport entre l'offre et la demande d'emploi du département de Yamaguchi continue d'augmenter tandis que sa population active devrait continuer à diminuer dans les années à venir, si bien que les entreprises du département font désormais face au problème du manque chronique de personnel.

Le salon de l'emploi qui s'est tenu dans le département durant l'été 2020, a permis de recueillir les avis et les besoins pressants des étudiants et des entrepreneurs, les premiers affirmant « le souhait de pouvoir connaître plus facilement et plus en détails les entreprises » et les seconds indiquant « leur regret que les étudiants ne puissent pas mieux connaître et visiter leur entreprise ».

Les restrictions de déplacement imposées par l'épidémie de coronavirus, ont entravé la possibilité des étudiants de mener à bien leurs stages d'études et de recherche auprès des milieux professionnels ou des entreprises et donc de connaître suffisamment les attraits des entreprises du département tandis que les entrepreneurs ont eu du mal à divulguer les informations pouvant attirer les candidats. Dans ce contexte, une joint venture du département a mis en place un programme permettant la visualisation en 3D des bureaux et des usines.

Le salon de l'emploi a également permis de recueillir les témoignages d'étudiants indiquant qu'ils s'étaient familiarisés aux images virtuelles, ce qui a

conforté l'idée de développer ce programme visant à divulguer plus efficacement auprès des jeunes, les attraits des entreprises du département par le biais de ces dernières technologies.

#### **Objectifs**

- Construire et promouvoir une plateforme pour de « nouvelles méthodes d'emploi et d'embauche » en période d'épidémie de coronavirus

- Proposer une nouvelle manière de présenter les entreprises en utilisant les technologies 3D et VR

- Promouvoir l'embauche des jeunes dans les entreprises du département via les méthodes susmentionnées

#### **Aperçu**

(1) Visualiser en 3D les bureaux et usines des entreprises du département

(2) Publier et gérer les sites WEB de visites d'entreprise en ligne (VR)

#### **Caractéristiques et innovations**

(1) Visualiser en 3D les bureaux et usines des entreprises du département

Nous mettons à profit le savoir faire des joint venture du département qui maîtrisent les avancées technologiques de l'image en 3D, pour réaliser des prises de vue avec une caméra infrarouge professionnelle et projeter des images virtuelles de l'entreprise et de ses bâtiments. Il est possible de

consulter ces images sans avoir à choisir entre le smartphone, la tablette ou l'ordinateur portable, et de naviguer aisément à l'intérieur du bâtiment sur la plateforme internet pour avoir ainsi une vue d'ensemble de tous les bâtiments.

# (2) Publication et gestion du site WEB sur les visites virtuelles d'entreprise

Nous publions et gérons les sites internet permettant les visites virtuelles d'entreprises (expérience d'un lieu de travail avec sa vision de l'avenir) sur la base des images en 3D évoquées dans (1) et grâce à la réalité augmentée VR qui séduit désormais les jeunes. Nous favorisons ainsi les occasions de connaître plus précisément l'entreprise et son lieu de travail et de divulguer des informations attractives sur les entreprises du département. Sachant que les restrictions de déplacement imposées par l'épidémie de coronavirus, ont à la fois empêché les étudiants de bien connaître les entreprises et les entrepreneurs de divulguer les informations utiles et attractives, nous proposons une nouvelle méthode de recherche d'emploi répondant à la situation engendrée par l'épidémie de coronavirus et permettant en toute facilité de faire une visite virtuelle d'entreprise dans n'importe quel lieu et à n'importe quel moment sans avoir à choisir entre le smartphone, la tablette ou l'ordinateur portable. Nous stimulons par nos efforts la recherche d'emploi des jeunes, auprès des entreprises du département.

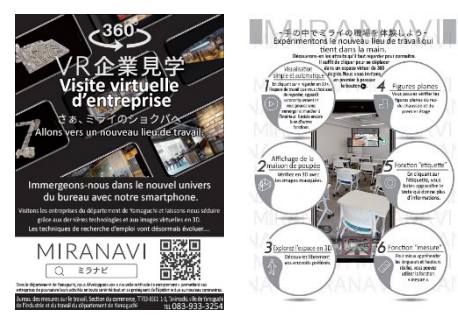

Site de visite virtuelle d'entreprise « MIRANAVI »

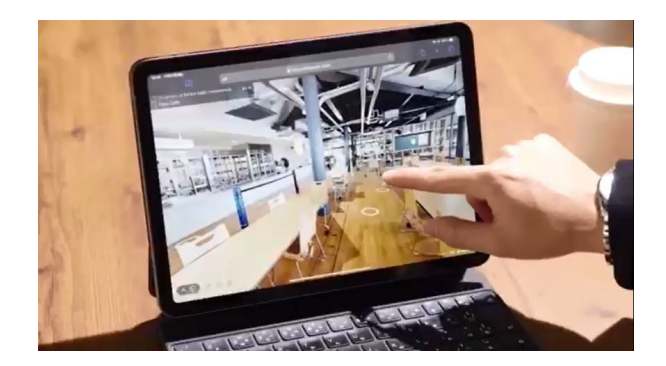

#### **Résultats**

La publication du site a suscité de fortes réactions de la part des étudiants et des entrepreneurs du département dont les avis mentionnés ci-dessous, ont permis de mieux répondre à leurs besoins et de contribuer davantage au développement de la recherche de travail dans le département.

#### Réactions des étudiants :

« L'épidémie de coronavirus m'a empêché de visiter comme je voulais les entreprises, et j'apprécie d'avoir pu regarder les bureaux et usines des entreprises que je souhaitais connaître ».

« C'est formidable. J'aimerais qu'on présente davantage d'entreprises ».

Réactions des entreprises du département:

« J'apprécie vraiment cette occasion unique de pouvoir séduire le public ».

« J'aimerais aussi qu'on présente ma société ».

En 2021, lors de la remise du Prix pour les meilleures solutions numériques (section numérique) inscrite dans le cadre de la « base de données des innovations » initiée par les préfets pour présenter et faire partager les efforts innovants de chaque département, le projet a été placé au 3ème rang national, et a été très chaleureusement accueilli.

# **Défis et solutions**

Les images qui attirent la jeune génération et constituent une amorce pour la recherche d'emploi dans la région, ne sont pas tout à fait au point mais nous effectuons au préalable des enquêtes auprès de chaque entreprise pour savoir si « quelqu'un veut faire de la publicité et à propos de quoi » et proposons les lieux qui au dire des jeunes employés sont les « endroits les plus attractifs qu'il faut filmer ». Par ce biais, nous offrons des images très satisfaisantes à la fois pour les entrepreneurs et pour les étudiants à la recherche d'un travail.

# **Développements futurs et perspectives**

Publier un nombre toujours plus grand d'images de réalité virtuelle VR présentant les entreprises, contribue à diffuser de manière efficace les informations les plus attractives des entreprises du département, et à favoriser la recherche de travail des jeunes.

Et en organisant des rencontres en présence entre étudiants et jeunes employés, on peut développer toujours davantage les activités.

# **Liens de référence**

Site de visite virtuelle d'entreprise « MIRANAVI » <https://mira-navi.jp/>

# **Coordonnées de l'organisme compétent**

Responsable: Bureau des mesures sur le travail du département de Yamaguchi Téléphone: +81-83-933-3254 E-mai: a15900@pref.yamaguchi.lg.jp